## **Android: Activities**

## **Exercises**

## **Exercise 1**

Work through the tutorial, "Managing the Activity Lifecycle", which you can get to here:

http://developer.android.com/training/basics/activity-lifecycle/index.html

Be sure to download the ActivityLifecycle.zip file which contains the demo project for this tutorial. The tutorial is in 4 parts:

*Starting an Activity*

http://developer.android.com/training/basics/activity-lifecycle/starting.html

*Pausing and Resuming an Activity* http://developer.android.com/training/basics/activity-lifecycle/pausing.html

*Stopping and Restarting an Activity* http://developer.android.com/training/basics/activity-lifecycle/stopping.html

*Recreating an Activity* http://developer.android.com/training/basics/activity-lifecycle/recreating.html

## **Exercise 2**

Build an Android App that does the following.

1. Starts a main Activity that contains a button and an ImageView. When the button is pressed, the camera app is started and the user is allowed to take a picture.

2. When the user has taken a picture, the camera app should finish, returning a bitmap to the main Activity, which displays the picture taken in the ImageView widget.

HINT: See

http://developer.android.com/training/camera/index.html

Your app should look something like this

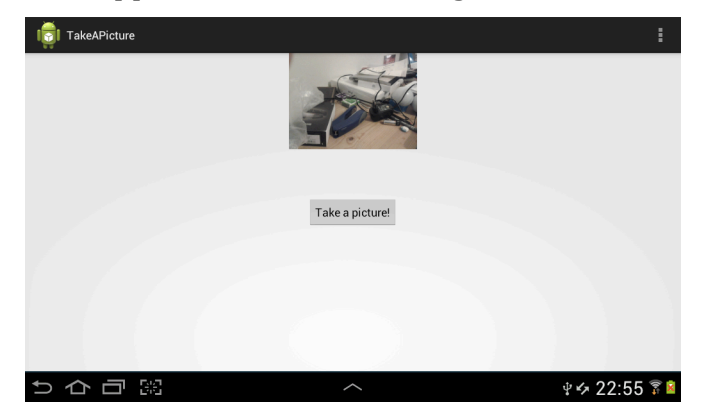